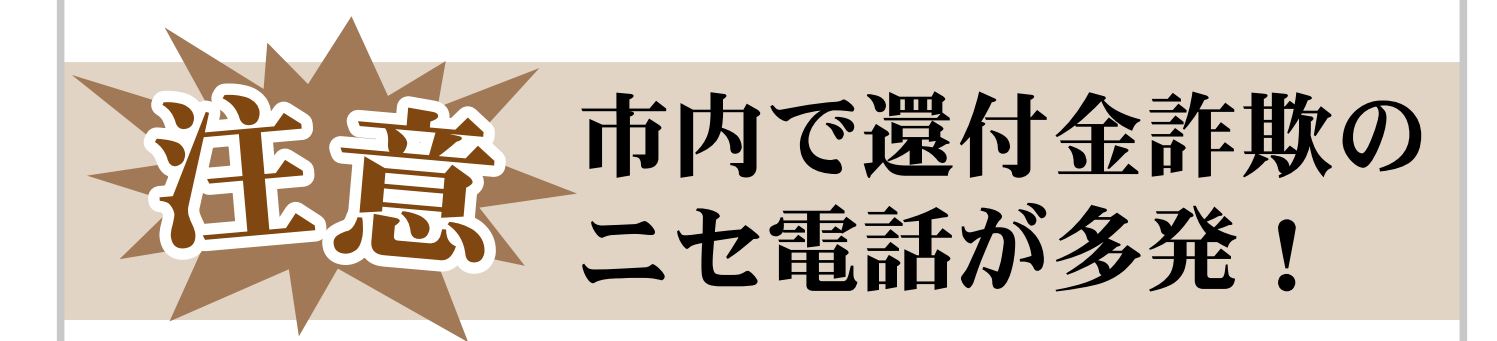

## 8月・9月の2か月間で6件の被害が発生しています

市内の高齢者宅に市役所職員と銀行員を名乗る者から電話があり、 現金をだまし盗られる被害が発生しています。

相手は「市役所職員 サカモト」を名乗り、「保険料の還付金があります。 手続きは今日までです。この後、銀行から電話があります。」などと説明 し、その後、「銀行員 ツカハラ」を名乗る者から「ATMに行ってくだ さい。」と指示され、現金をだまし盗られてしまいました。

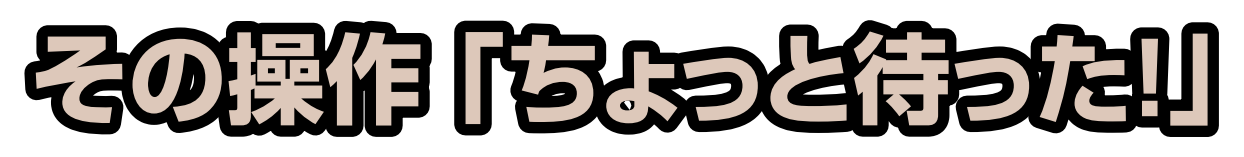

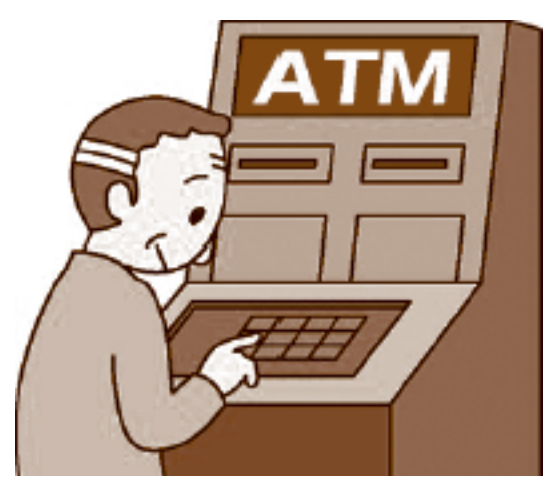

- ●市役所が「還付金がある」と電話をす ることはありません。
- ●市役所がATMの操作を求めること は絶対にありません。
- ●おかしな電話があったら坂東市消費 生活センター☎0297(36)2035にご 相談ください。

警察では、二セ電話詐欺の被害を未然に防ぐため、二セ電話対策窓口 を設置しています。電話番号・振込先など相手を特定できる情報があっ たときには、積極的な情報提供にご協力ください。

■茨城県警察二セ電話詐欺対策室 ☎029(301)0074 〈24 時間対応〉